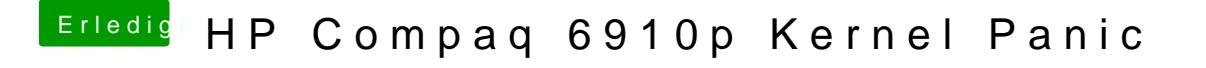

Beitrag von griven vom 20. Juni 2017, 21:35

Das ist eher ein Software Problem. Boote mal mit -v dann kannst Du in de er aussteigt wenn er aussteigt